# **Calculating Relative Humidity**

All the following calculations are based on the vapor pressure formula published by Hyland and Wexler.

**1.** To calculate the relative humidity with given temperatures of dry bulb and dew point, use one of the following macro commands.

SYS(31, 1, *P3*) or SYS(31,2,*P3*)

### **Parameters:**

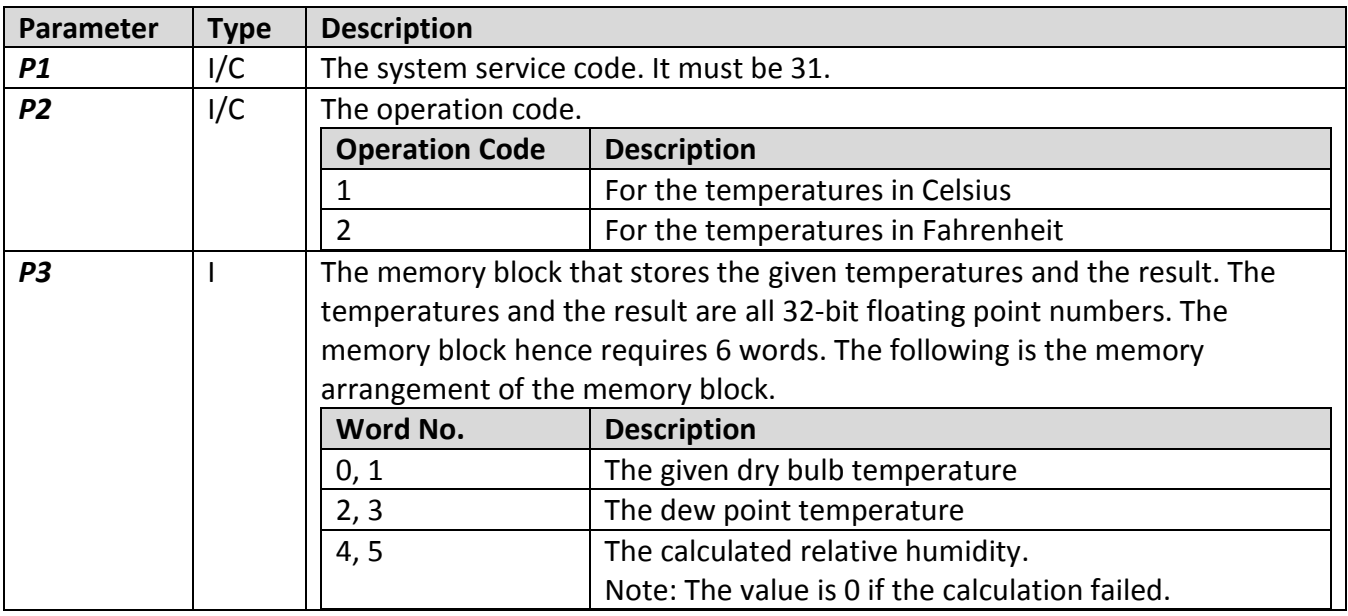

I: Internal Variable; C: Constant

## **Example:**

\$U200 = 70 (F) // Set the dry bulb temperature in Celsius

\$U202 = 65 (F) // Set the dew point temperature in Celsius

SYS(31,1,\$U200) // Calculate the relative humidity

// The result is saved in \$U204 and \$U205 and should be 80.2547

**2.** To calculate the relative humidity with given temperatures of dry bulb and wet bulb, use one of the following macro commands.

SYS(31, 3, *P3*) or SYS(31,4,*P3*)

### **Parameters:**

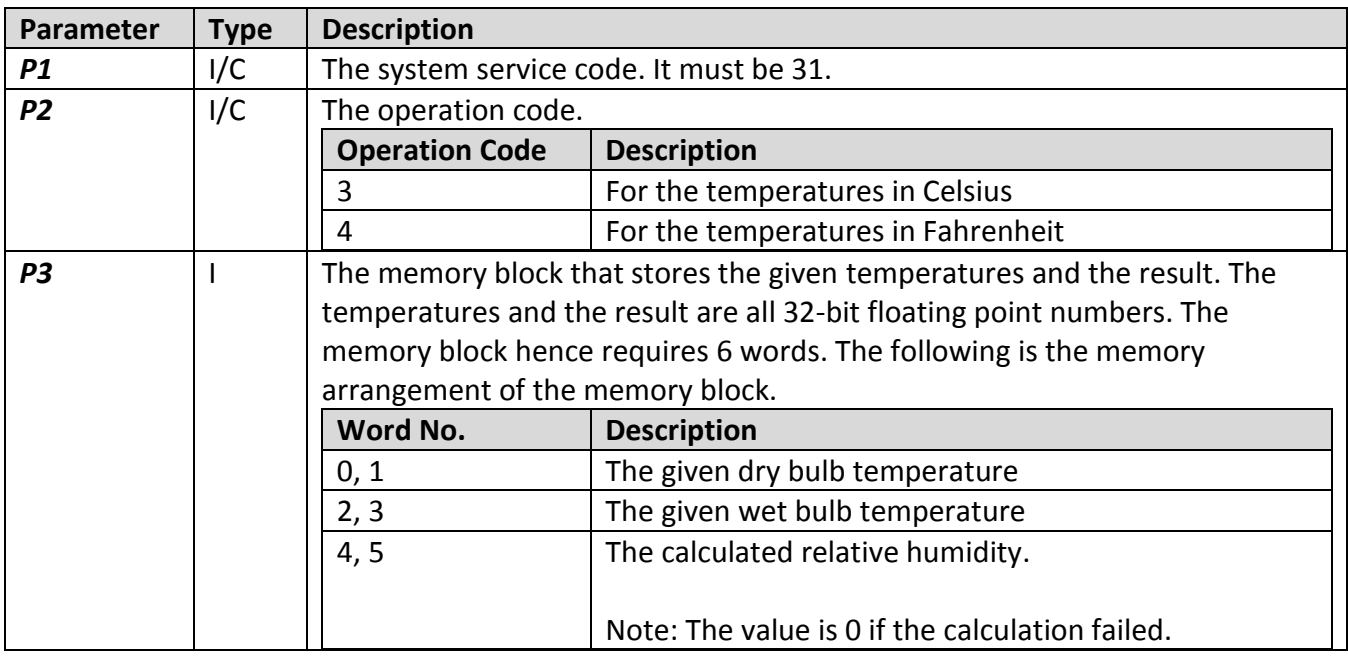

I: Internal Variable; C: Constant

## **Example:**

\$U500 = 60 (F) // Set the dry bulb temperature in Celsius \$U502 = 29 (F) // Set the wet bulb temperature in Celsius SYS(31,3,\$U500) // Calculate the relative humidity // The result is saved in \$U504 and \$U505 and should be 9.4905 **3.** To calculate the dew point temperature with given relative humidity and dry bulb temperature, use one of the following macro commands.

SYS(31, 5, *P3*) or SYS(31,6,*P3*)

### **Parameters:**

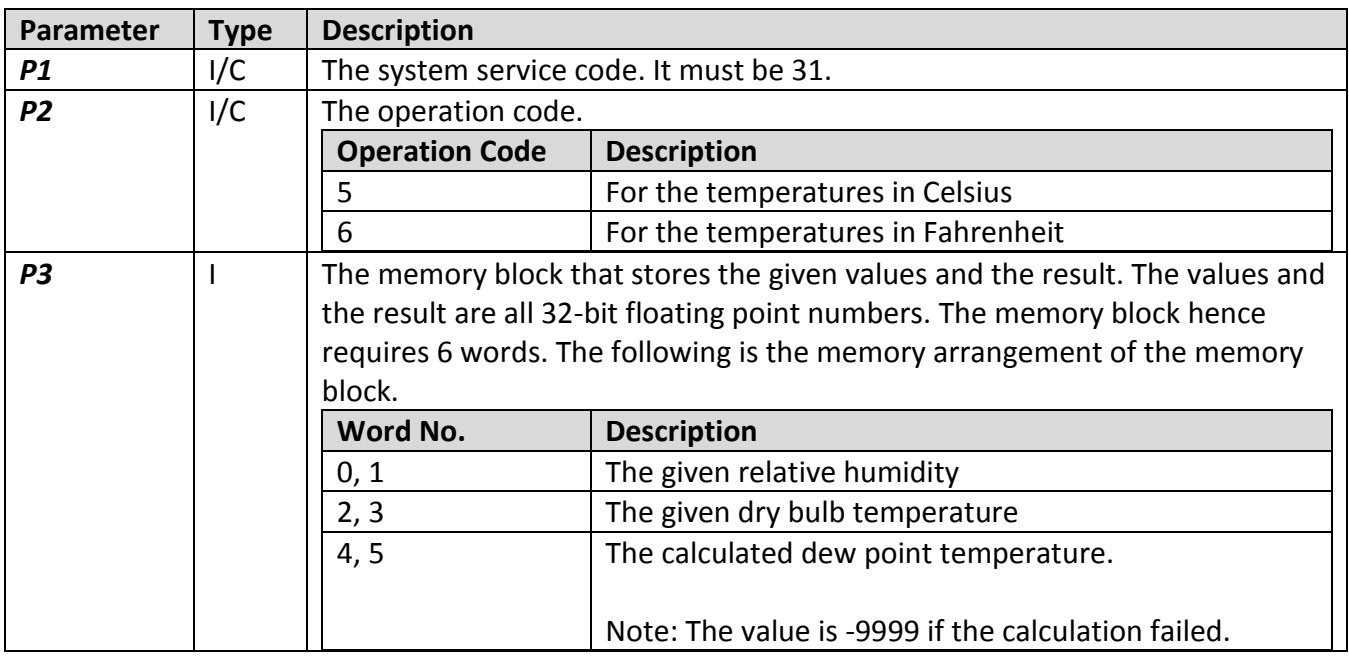

I: Internal Variable; C: Constant

## **Example:**

 $$U300 = 80.2547$  (F) // Set the relative humidity \$U302 = 70 (F) // Set the dry bulb temperature in Celsius SYS(31,5,\$U300) // Calculate the dew point temperature // The result is saved in \$U304 and \$U305 and should be 65 **4.** To calculate the wet bulb temperature with given relative humidity and dry bulb temperature, use one of the following macro commands.

SYS(31, 7, *P3*) or SYS(31,8,*P3*)

#### **Parameters:**

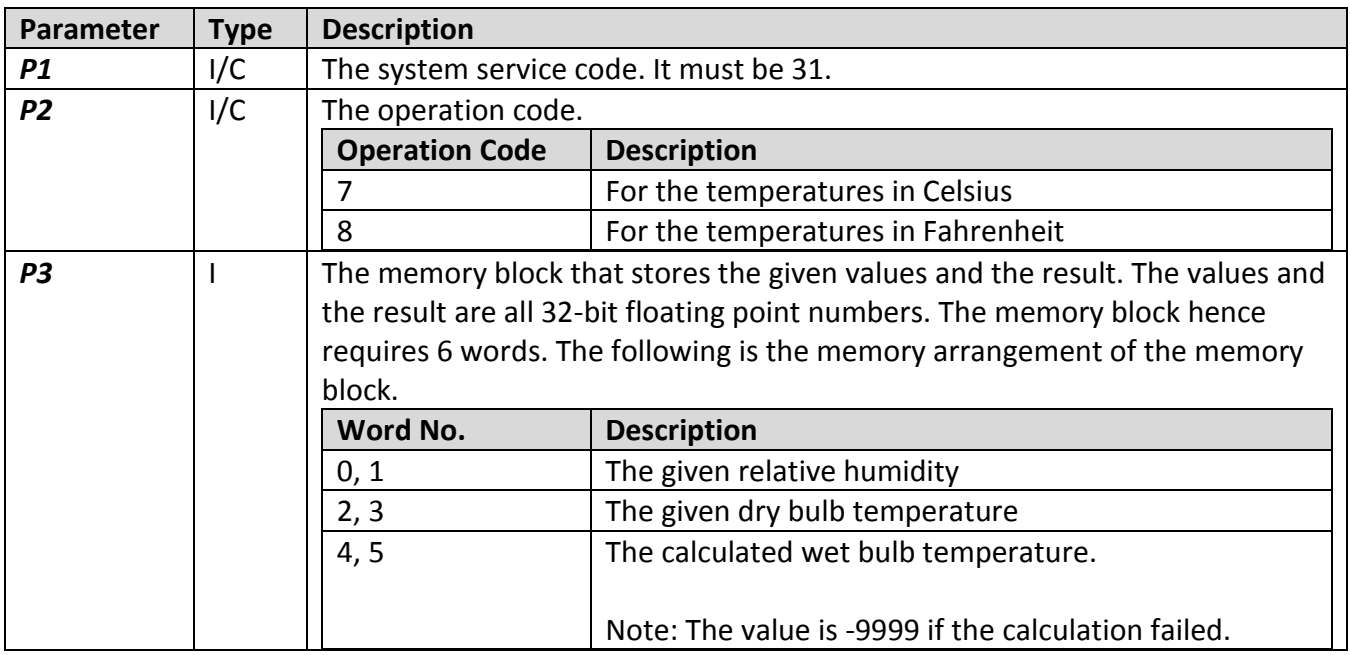

I: Internal Variable; C: Constant

## **Example:**

 $$U600 = 9.4905$  (F) // Set the relative humidity \$U602 = 60 (F) // Set the dry bulb temperature in Celsius SYS(31,7,\$U600) // Calculate the wet bulb temperature // The result is saved in \$U604 and \$U605 and should be 29